# Kosmiczna ochrona **(kosmiczna-ochrona)**

Memory limit: 128 MB Time limit: 5.00 s

*To jest zadanie interaktywne.*

Podczas rutynowego patrolu Sił Ochrony Kosmosu, ujawniono niezidentyfikowany wielokąt wypukły. Wywiad donosi, że wielokąt znajduje się w całości wewnątrz kwadratu o rogach  $(0, 0)$ ,  $(1000, 0)$ ,  $(0, 1000)$ ,  $(1000, 1000)$  włacznie z brzegiem (punkt  $(0, 0)$  może być wierzchołkiem wielokata), a ponadto wierzchołki tego wielok ata wszystkie leżą w punktach kratowych. Twoim celem będzie wyznaczenie rozmiaru tego incydentu, czyli pola niezidentyfikowanego wielokąta wypukłego.

W tym celu możesz skorzystać z wielu statków zwiadowczych. Każdy statek zwiadowczy przy starcie otrzymuje konkretne docelowe miejsce stacjonowania, a po osiągnięciu celu przysyła raport – odległość do najbliższego punktu wielokąta.

W tym roku budżet SOK pozwala na użycie 8 000 tego rodzaju statków. Czy sprostasz wyzwaniu i wypełnisz misje?

## **Interakcja**

Dostepne są dwa rodzaje zapytań:

- ? x y wyśle statek zwiadowczy w punkt  $(x, y)$  i wypisze na standardowe wejście raport z tego statku, czyli jeden wiersz zawierający jedną liczbę rzeczywistą, określającą odległość z punktu  $(x, y)$  do najbliższego punktu szukanego wielokąta;
- ! p jest sposobem zwrócenia przez Ciebie wyniku całej misji, czyli  $p$  pola szukanego wielokata.

#### Należy pamiętać o opróżnianiu bufora wypisywania.

### **Ograniczenia**

Możesz zadać co najwyżej 8 000 zapytań typu ?, musisz zadać dokładnie jedno zapytanie typu ! i bezpośrednio po nim zakończyć program.

Punkty z zapytań typu ? muszą się znajdować w kwadracie  $[-10\,000, 10\,000]^2$ . Błąd względny zwracanych odpowiedzi na zapytania nie przekroczy  $10^{-5}$ .

Twoja odpowiedź zostanie zaakceptowana, jeżeli błąd względny nie przekroczy  $10^{-6}.$ 

## **Przykładowa interakcja**

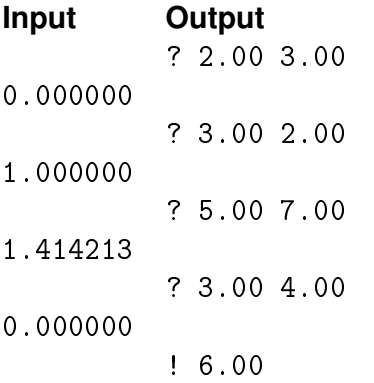

Szukany wielokat to prostokat o wierzchołkach  $(2, 3)$ ,  $(4, 3)$ ,  $(4, 6)$  i  $(2, 6)$ .